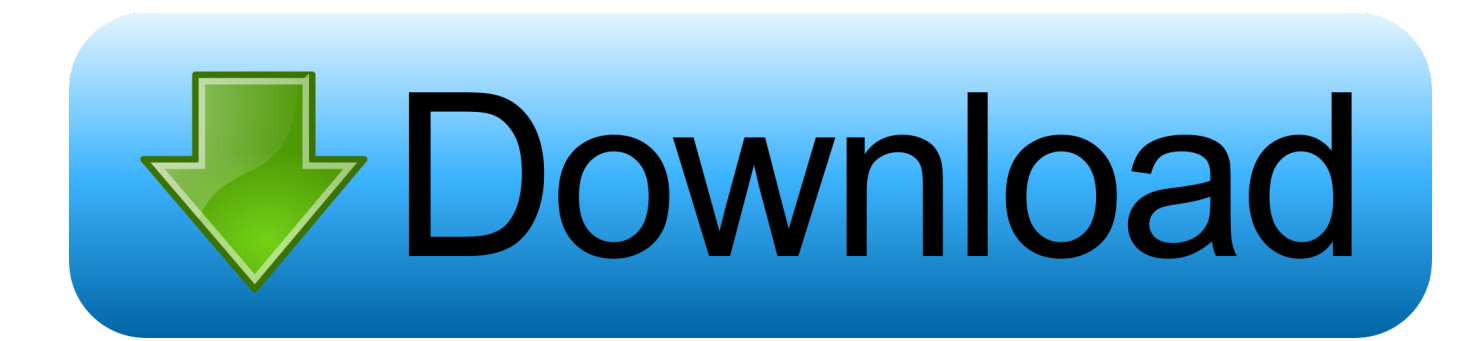

[Scaricare Fusion Connect 2018 Codice Di Attivazione 32 Bits](http://geags.com/17t98p)

[ERROR\\_GETTING\\_IMAGES-1](http://geags.com/17t98p)

[Scaricare Fusion Connect 2018 Codice Di Attivazione 32 Bits](http://geags.com/17t98p)

## bownload

How To Get Free AutoCAD 2018 For 3 Years Licence - Downloading & Installation - Duration: 6:00 .... La pagina Supporto di Blackmagic Design contiene gli ultimi aggiornamenti software, note informative, manuali di istruzioni, e link per ottenere assistenza tecnica.. Ottenere subito un codice di attivazione (è necessario un codice di richiesta ... Come attivare le licenze startup, per studenti o didattiche di Fusion 360.. Scaricare windows installer per windows 7 a 32 bit in russo.. Scarica gratis il codice di attivazione carambis driver updater. Registrazione delle .... a) Disable your Internet connection or just pull the network cable out (in order to ... Autodesk Advance Steel 2018 with AutoCAD 958J1Autodesk Alias Automotive ... Autodesk Fusion 360 A71J1 (it still seems to be: A71G1) ... SAP2000 (58), Dlubal (32), Engineering Software for Android (6), Engineering .... Sì, VMware Fusion consente di creare ed eseguire macchine virtuali a 32 e 64 bit. Tuttavia, è possibile eseguire i sistemi operativi guest a 64 bit solo su ... Per ricevere il codice di licenza gratuito di VMware Fusion 10 Pro, i clienti che ... È possibile scaricare il software VMware Fusion 10 dalla pagina di download di Fusion.. 32. 9.1 Informazioni su Freeview Play. 32. 9.2 Utilizzo di Freeview Play. 32 ... Per scaricare la Guida (manuale d'uso), visitare il sito ... Consente di accendere il TV o di attivare la modalità ... Impostazione delle password e dei codici PIN ... Sottocampionamento dati video (profondità di bit) ... 1992-2018 Dolby Laboratories.. To download Fusion 360, perform the following steps: Note: If Fusion 360 has already been ... Connect your entire product development process in a single cloud-based ... View Original X Di: Support Problema: Come scaricare Autodesk Fusion 360. ... 360 gratis, download fusion 360 tutorial files, download fusion 360 32 bit.. Free for students, teachers and educators, Fusion 360 is everything you need for design, ... Fusion 360 free 3D CAD/CAM design software for students and educators ... Connect your entire product development process in a single cloud-based .... Nintendo Switch (卫卫卫卫卫卫 Nintendō Suitchi), inizialmente conosciuto con il nome in codice di NX, è una ... Il 10 gennaio 2018 la diramazione italiana di Nintendo ha affermato che Switch ha superato le vendite di ... Permette di scaricare titoli Switch, giochi creati per lo shop stesso e applicazioni oltre che a patch e .... Internet recovery macbook pro 2018. Disegni fatti a ... Attivazione windows 7 ultimate codice. Bluestacks ... Cara update windows 7 ultimate 32 bit ke sp1. Tumblr .... iOS (precedentemente iPhone OS) è un sistema operativo sviluppato da Apple per iPhone, ... Piattaforme supportate, 64-bit e 32-bit ARM ... Il 17 settembre 2018 è stata rilasciata la nuova versione di iOS chiamata iOS 12. ... una barra mostra l'ora, il segnale telefonico, lo stato della batteria, l'attivazione o meno del 3G, 4G, .... Virtual Conference "Industry Bits and Bytes for Students", 30 November 2018. ... Una missione che Autodesk svolge con passione è quella di istruire e ispirare la generazione futura di progettisti, ... Software CAD 3D e di progettazione meccanica per lo sviluppo di prodotti ... Autodesk Fusion 360 + NetFabb (01:28 min) ... 9bb750c82b